# **UOBKayHian** your trusted broking partner

#### T r a d i n g W i z a r d , I s s u e 9 3 Thursday, 13 November 2014

#### TRADING CONCEPT ตอน ดูน้อยกลับรวยมาก

สวัสดีครับท่านนักลงทุน ฉบับนี้จารย์ตี่มีเรื่องที่เรียกว่า ภูมิใจมานำเสนอจริงๆ เพราะเรื่องที่จะเล่าวันนี้ เกี่ยวกับเทพเทรด เดอร์ท่านหนึ่ง ที่ใช้เวลาเพียงไม่กี่นาทีต่อวันหลังตลาดปิด เพื่อ ตรวจสอบสัญญาณซื้อ⁄ขาย ก่อนส่งคำสั่งในเช้าวันถัดไป งานของ เขาในตลาดมีอยู่เท่านี้ น้อยเพียงเท่านี้จริง ๆ ครับ แต่กำไรที่เขา สร้างได้นี่สิไม่น้อยเลย เท่าไหร่นะหรือครับ หากท่านฝากเงินลงทุน ไว้กับเขา ตั้งแต่เมื่อเขาเปิดรับจัดการลงทุน (เขาไม่รับลูกค้าเพิ่ม นานแล้วครับ ทุกวันนี้มีเพียงลูกค้าเก่าๆ ไม่กี่คน) ผ่านมา 18 ปี เงินลงทุนของท่านจะเพิ่มขึ้น 250,000%

จารย์ตี่พิมพ์ไม่ผิดครับ 2 แสนห้าหมื่นเปอร์เซนต์ หรือ พูดแบบง่ายๆ คือ เงินลงทุนจะเพิ่มเป็น 2,500 เด้งครับ

เขาคนนี้เคยเปรียบเทียบไว้ว่า การนั่งเฝ้าการ เปลี่ยนแปลงของราคาแบบ Real Time ก็คล้ายกับการนั่งจ้องเครื่อง Slot Machine ซึ่งสุดท้ายก็อดเล่นไม่ได้ ดังนั้นการใช้เวลาดูน้อยๆ แต่กลับรวยมากแบบนี้ แนวคิดนี้น่าสนใจมาก เราลองไปรู้จัก แนวคิดและเทคนิคการเทรดของเขากันดีกว่าครับ

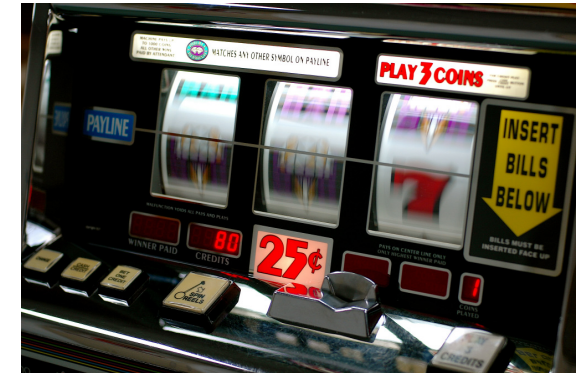

## ก่อนมาเป็นเทรดเดอร์ของตัวเอง

เทพท่านนี้ชื่อ Ed Seykota (เป็นอาจารย์ของเทรดเดอร์ที่ **Trading Wizard** เคยเล่าไปหลายคน) Ed จบวิศวกรรมไฟฟ้า

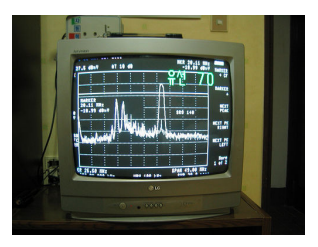

จาก MIT ด้วยความที่ Ed ชอบเรื่อง ไฟฟ้า ในวัยเด็ก เขามีของเล่นเป็น เครื่องเล่นวิทยุ และเครื่องวัด สัญญาณาทางไฟฟ้า ดังนั้นจึง คุ้นเคยกับกราฟของสัญญาณไฟฟ้า เป็นอย่างดี เมื่อเข้าเรียน

มหาวิทยาลัย จึงพบว่า กราฟไฟฟ้าที่เห็นนั้นมีแบบแผนและ สามารถอธิบายได้ด้วยสมการทางคณิตศาสตร์ นอกจากนี้ ทฤษฎี กราฟนั้น ยังสามารถประยุตย์ต่อไปยังการวิเคราะห์ทาง เศรษฐศาสตร์ หรือแม้แต่ตลาดหุ้นได้

หลังจากเรียนจบ การเทรดครั้งแรกของ Ed เกิดขึ้นที่ราคาโลหะ เงิน หลังจากกระทรวงการคลังสหรัฐประกาศหยุดขายโลหะเงิน ด้วยความรู้ที่มี Ed เชื่อว่านี่จะเป็นจุดเริ่มภาวะกระทิงของราคา โลหะเงิน จึงเข้าซื้อ แต่ไม่ได้เข้าซื้อธรรมดาครับ เป็นการซื้อด้วย บัญชีมาร์จิ้นอีกต่างหาก จากนั้นไม่นาน แทนที่จะขึ้น ราคากลับ เริ่มตกต่ำลง แม้มันจะดูไม่น่าเป็นไปได้ แต่ในที่สุดราคาก็ล่วงลง มาถึงจุดตัดขาดทุน

การขาดทุนไม่ได้สร้างความเสียหายทางความรู้สึก เท่ากับการที่ได้เรียนรู้ถึงความจริงในการตอบสนองต่อข่าวของ ตลาด ความรู้ที่ร่ำเรียนมาดูเหมือนใช้การไม่ได้เลย

โชคดีที่ Ed ได้ไปอ่านเจอบทความแนวคิดการลงทุนของ Richard Donchian (**Technical Magic** ฉบับที่ 88-89) เขา ประหลาดใจถึงความง่ายในแนวคิดการลงทุน และอดสงสัยไม่ได้ ว่าทำเพียงเท่านี้หรือ ก็สร้างกำไรจากการลงทุนได้แล้ว

Ed เข้าทำงานที่โบรกเกอร์ขนาดใหญ่แห่งหนึ่ง และทุก วันเสาร์อาทิตย์ เขาถือโอกาสเข้าไปใช้คอมพิวเตอร์ของบริษัทใน  - 2
 0 Richard Donchian (

 คอมพิวเตอร์เป็นของหายากและคุณภาพยังต่ำอยู่มากครับ) Ed ใช้เวลาปีครึ่ง ทดสอบข้อมูลหุ้น 8 ตัวด้วยระบบการซื้อขาย 4 ระบบ โดยมีตัวแปรต่าง ๆ ราว 50 ตัว (ด้วยคอมพิวเตอร์ทุกวันนี้ สามารถทำเองที่บ้านได้ภายในเวลาไม่ถึง 1 วัน)

ผลที่ได้คุ้มค่ามากครับ Ed นำเสนอระบบการซื้อขายที่ เขาคิดค้นให้กับโบรกเกอร์ต้นสังกัด จนกลายเป็นบริการหนึ่ง สำหรับลูกค้า ทว่าเจ้านายของ Ed มักบิดเบื้อนสัญญาณและ แนะนำให้ลูกค้าซื้อขายบ่อยเกินไปเพื่อค่าคอมมิสชั่นที่มากขึ้น Ed จึงจบชีวิตพนักงานลง และออกมาเทรดด้วยตัวเอง แค่ไม่กี่ปีต่อมา ด้วยระบบการซื้อขายของเขา Ed สามารถทำเงินได้มากกว่าที่ทั้ง บริษัทเก่าของเขามีเสียอีก

### ปรัชญาการลงทุน

แม้ Ed จะได้รับการยกย่องจากเทรดเดอร์คนอื่นว่าเป็น ผู้ที่มีความคิดแหลมคม แต่เขาเองก็<u>ไม่เชื่อในการคาดเดาตลาด</u> เขาลงทุนด้วยสไตล์ของ Trend Follower คือ เฝ้าสังเกตตลาด และ ตอบสนองต่อสิ่งที่เกิดขึ้น ณ ปัจจุบัน เท่านั้น

นอกจากนี้ Ed ใช้เทคนิคอลในการเทรด โดย เปรียบเทียบว่า นักโต้คลื่นสามารถเล่นได้โดยไม่ต้องรู้กฎฟิสิกส์ ของคลื่น ขอเพียงแค่รู้ว่าเมื่อมีคลื่นมาจะต้องโต้อย่างไรก็พอ ดังนั้น Ed จึงไม่สนข้อมูลพื้นฐานเพราะเชื่อว่าหากข้อมูลนั้นมีนัย ยะ สุดท้ายจะสะท้อนเข้าไปในราคาเอง สิ่งที่ต้องรู้จริงๆมีแค่ แนวโน้มระยะยาว, รูปแบบราคาในปัจจุบัน และจุดเข้าออกที่ ได้เปรียบ ฉบับหน<sup>้</sup>ามาดูกันว่าจะหาสิ่งที่ต้องรู้อย่างไร**...จารย์ตี่** 

your trusted broking partner

#### T r a d i n g W i z a r d , I s s u e 9 3 Thursday, 13 November 2014

# ี **รอบรั้ว ลงทน** ตอน จ่ายเงินให้ตัวเอง

**UOBKayHian** 

ท่านนักลงทุนเคยสงสัยกันไหมครับว่า ทำไมวันศุกร์สิ้น เดือนทีไร เลิกงานรถติดหนักกว่าปกติทุกที

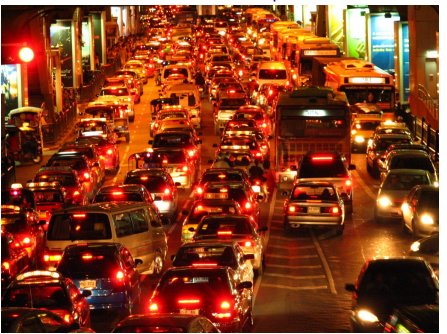

จารย์ตี่สอบถามหลายๆ คน บอกว่า เป็นช่วงเงินเดือน ออก แถมเป็นวันศุกร์ ดังนั้น ทำงานเหนื่อยมาทั้งเดือนก็ต้องขอไป สุขกันให้สมกับวันศุกร์สักหน่อย...เป็นอย่างนี้นี่เอง

เรื่องของเงินๆ ทองๆ วันก่อนจารย์ตี่ อ่านหนังสือเล่ม หนึ่ง ได้ข้อคิดที่ดีมาก เลยอยากนำมาเล่าสู่กันฟังครับ

เรื่องของเรื่องก็คือ ทุกวันนี้เราทำงานเพื่อหาเงินครับ แต่ เงินที่หามาได้ จริงๆ แล้วเป็นของใคร ???

รายได้ส่วนใหญ่ทุกวันนี้ พอมาถึงมือเราปุ๊บก็มีรายจ่าย ้มาเรียงแถวรออย่แล้ว เช่น ค่าบัตรเครดิต ค่าผ่อนบ้าน ผ่อนรถ ค่า โทรศัพท์ ค่าอิเทอร์เน็ต ค่าเคเบิ้ลทีวี ค่าอาหาร และค่าใช้จ่ายอื่นๆ ่ อีกจิปาถะ (ยิ่งพวก 0% 10 เดือนนี่รอรับเงินยาวเลย บางคนรด ไปเที่ยวก่อน เรียกว่าลืมบรรยากาศที่เที่ยวไปเรียบร้อย ยังจ่ายหนี้ ใม่หมดเลยทีเดียว)

หนังสือเล่มนี้ กล่าวไว้น่าสนใจว่า จริงๆ แล้วเราเป็น คนทำงาน ใช้เวลาในชีวิตเราไปแลกเงินมา ดังนั้น เมื่อมีรายได้มา

#### คำคมเซียนหุ้น

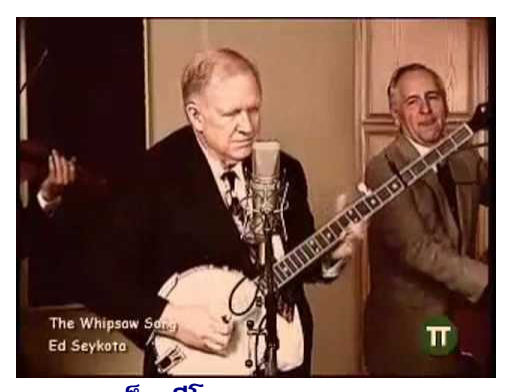

เอ็ด ซีโคตา (Ed Seykota)

เงินก้อนแรก ควรจ่ายให้กับกระเป๋าตัวเองก่อน ที่เหลือค่อยไปจ่าย ให้คนอื่น... (ถ้ารีบไปจ่ายคนอื่นก่อนเสียจนหมด แล้วเมื่อไหร่ตัว เราเองจะรวย)

หนังสือที่ว่าชื่อ <u>The Richest Man In Babylon</u> เป็นนิยาย เกี่ยวกับการบริหารเงิน และสร้างความมั่งคั่ง ลองไปหาอ่านกันดู นะครับ รับรองว่าได้อะไรดีๆ แน่นอน สำหรับใครที่ไม่มีเวลาไป อ่านฉบับเต็ม จารย์ตี่ขอสรุปกฎทอง 7 ข้อ ที่ช่วยสร้างความมั่งคั่ง ไว้ให้ตรงนี้ก่อนครับ

# ี กฎทอง 7 ข้อสู่ความมั่งคั่ง

1. จงจ่ายเงินให้ตัวเองก่อนเสมอ : เมื่อมีรายได้เข้ามา จงจ่ายเงิน ให้ตัวเองก่อนอย่างน้อย 10% (วันนึงจะตกใจว่า เงินที่หักไว้มาก ขนาดไหน)

2. จงควบคุมการใช้จ่าย : การบันทึกรายจ่าย จะทำให้เห็นว่ามี รายจ่ายส่วนที่ไม่จำเป็นใดบ้างที่รั่วไหลอยู่ และสามารถลดได้

3. ทำให้เงินที่มีทวีคูณขึ้น : ลำพังการทำ 2 ข้อแรกได้ ไม่เพียง พอที่จะทำให้มั่งคั่งครับ ต้องรู้จักวิธีสั่งให้เงินที่เก็บสะสมไว้ทำงาน ด้วย  $($ ออกดอกออกผล $)$ 

4. ปกป้องทรัพย์สิน : เงินในข้อ 3 ที่หามาได้แล้ว ต้องดูแลให้ดี มี การจัดการความเสี่ยง เพื่อไม่ได้ลดหายไป

6. เตรียมรายได้สำหรับอนาคต : มีการวางแผนเกษียณที่ชัดเจน

7. เพิ่มพูดความสามารถในการหาเงิน : ลงทุนในการพัฒนา ตัวเองอยู่เสมอ

ถ้าทำได้ครบทั้ง 7 ข้อ ไม่ต้องสงสัยในความมั่งคั่ง แน่นอนครับ**...จารย์ตี่** 

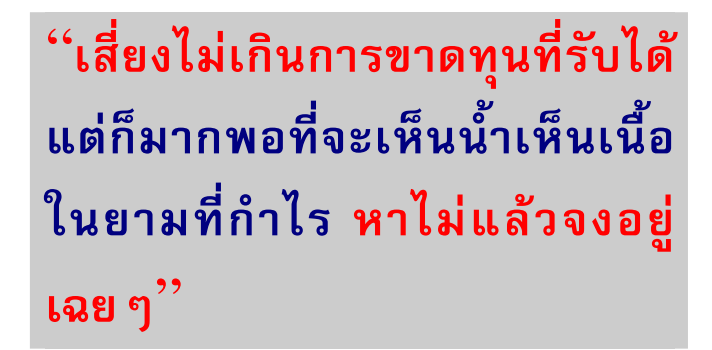

"Risk no more than you can afford to lose, and also risk enough so that a win is meaningful. If there is no such amount, don't play."

รายงานณับนี้จัดทำขึ้นโดยข้อมูลเท่าที่ปราญและเชื่อว่าเป็นที่น่าเชื่อถือเป็นตั้งเป็นการในตัวตามสมารถมีของสนับ กอบอินเทศไทย เป็นตัวตามในประเทศไทย) จำกัด (มหาชม)<br>ผู้จัดทำขอสงวนสิทธ์ในการปลี่ยนเปลงความหินหรือประมาณการณ์ทางการใ

<sup>5.</sup> ลงทุนในอสังหา : มีบ้านเป็นของตัวเอง